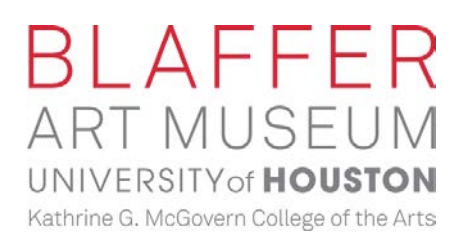

# **Create with Blaffer:**  Portraits: Bookmarks

#### **Lesson Plan Objective:**

In this lesson plan we will be creating bookmarks that contains a self-portrait narrative, taking inspiration from the 2019 exhibition, **Paul Mpagi Sepuya.** Additionally, we will be incorporating collage, drawing, and color theory methodology. How does the color change the bookmark's appearance?

**Approximate Time:**  30 minutes

**Skill Level:**  Easy

**Parental Supervision:** Required

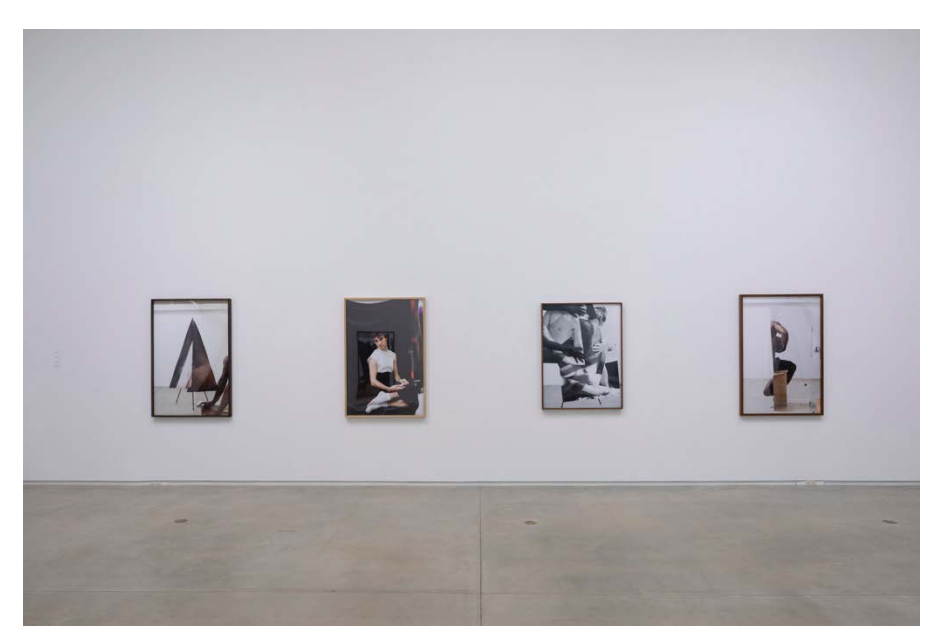

#### **Art Materials:**

- 4 or more sheets of colored paper
- Non-toxic glue
- Scissors

Image: Installation view, *Paul Mpagi Sepuya*, at Blaffer Art Museum, University of Houston. Photo: Sean Fleming

### **Instructions & Extension**

- 1. Set aside two different colored papers that will be used as the bases of your bookmarks and cut them into same-sized strips.
- 2. Choose two shapes or abstract forms that best represent you. Draw and cut the shapes from your different colored papers. Feel free to find inspiration from the environment, your favorite past time, or an alternative/geometric shape.
- 3. Arrange the new shapes into piles and think about how you would like to incorporate them into your new book design.
- 4. Create a variety of textures by cutting in a fringe pattern on the edge of your shapes and folding them in a varying manner.
- 5. Arrange your shapes into a design of your choosing onto your empty strips of paper.
- 6. When you decide you like the result, glue the figures to the bookmark. Your bookmark is now complete!
- **7. Extension**: You may decide to glue the two bookmarks together, to create a double sided bookmark.

## **Instructional Walkthrough:** Portraits: Bookmarks

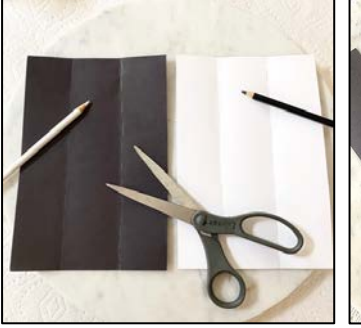

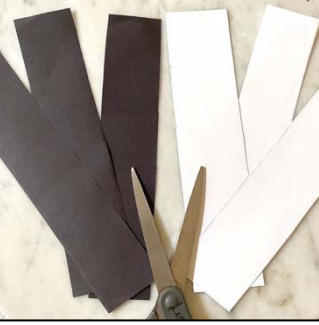

Step 1: Choose two different colored papers to use as the base of your bookmark. Fold your paper into three equal sections. Cut out the strips.

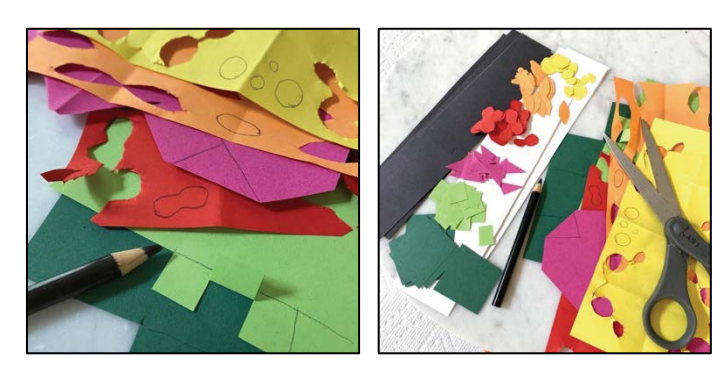

Step 2: Draw shapes or abstract forms on different colored paper. Cut them out.

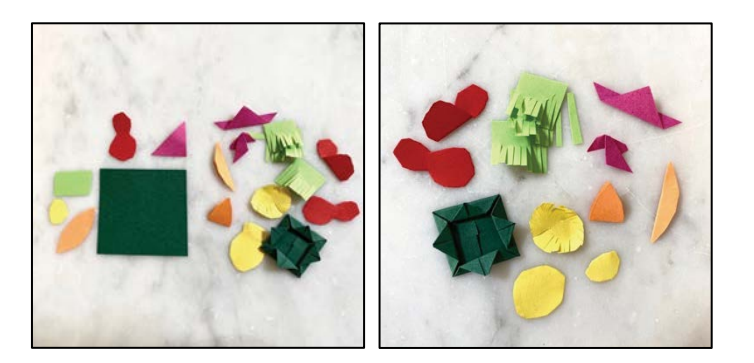

Step 3: Create new textures by cutting fringe patterns into edges of shapes and folding shapes in varying manners.

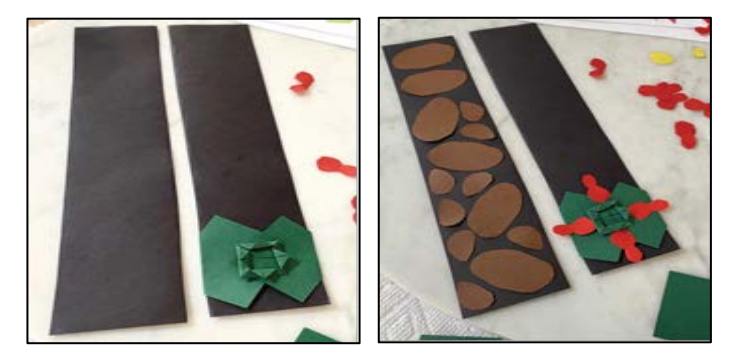

Step 4: Arrange your shapes on your strips of paper until you are satisfied with their positions.

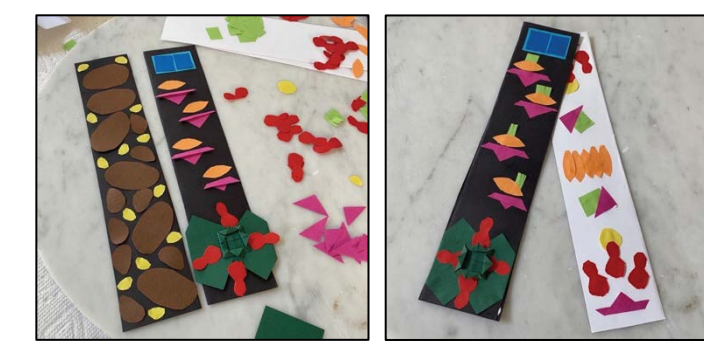

Step 5: Carefully glue your design to your bookmarks. Set them aside to dry thoroughly before use.

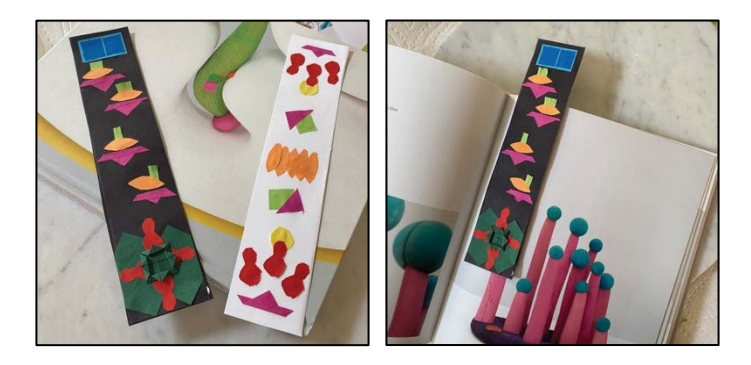

Step 6: Check that your bookmarks are fully dried and longer sticky. Gift to a friend or crack open a book to use you're your bookmark right away!